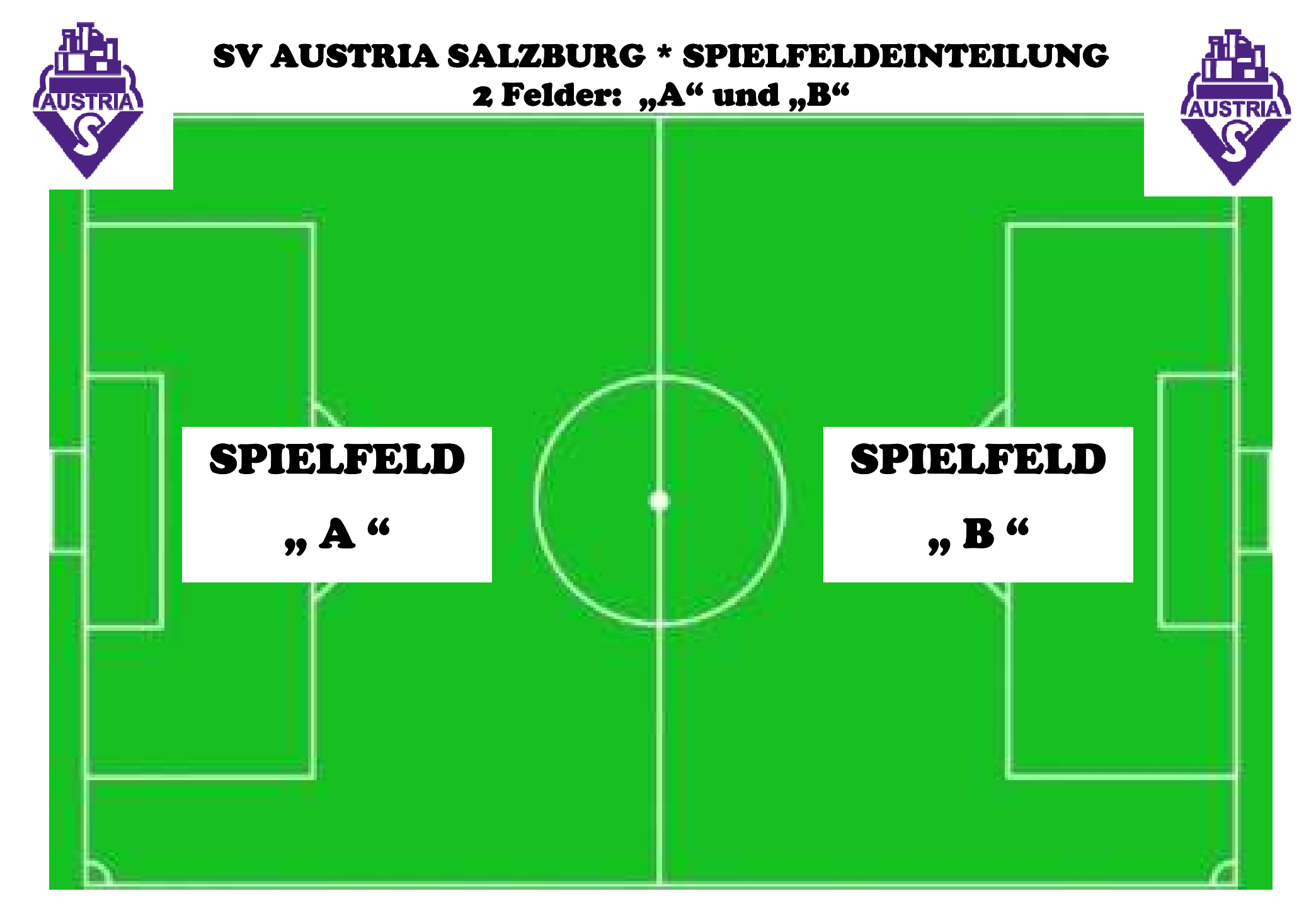

1/2014-STge

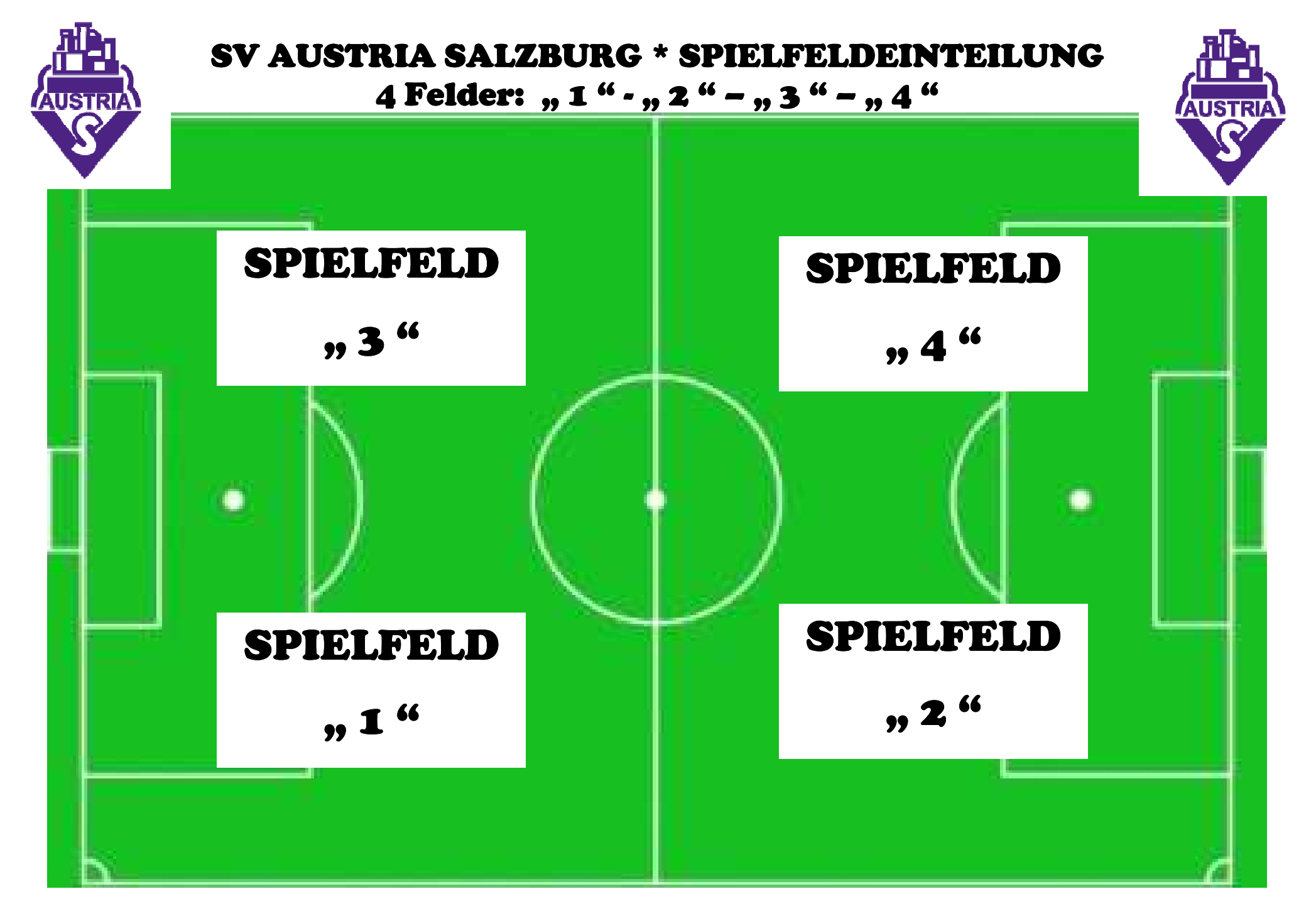

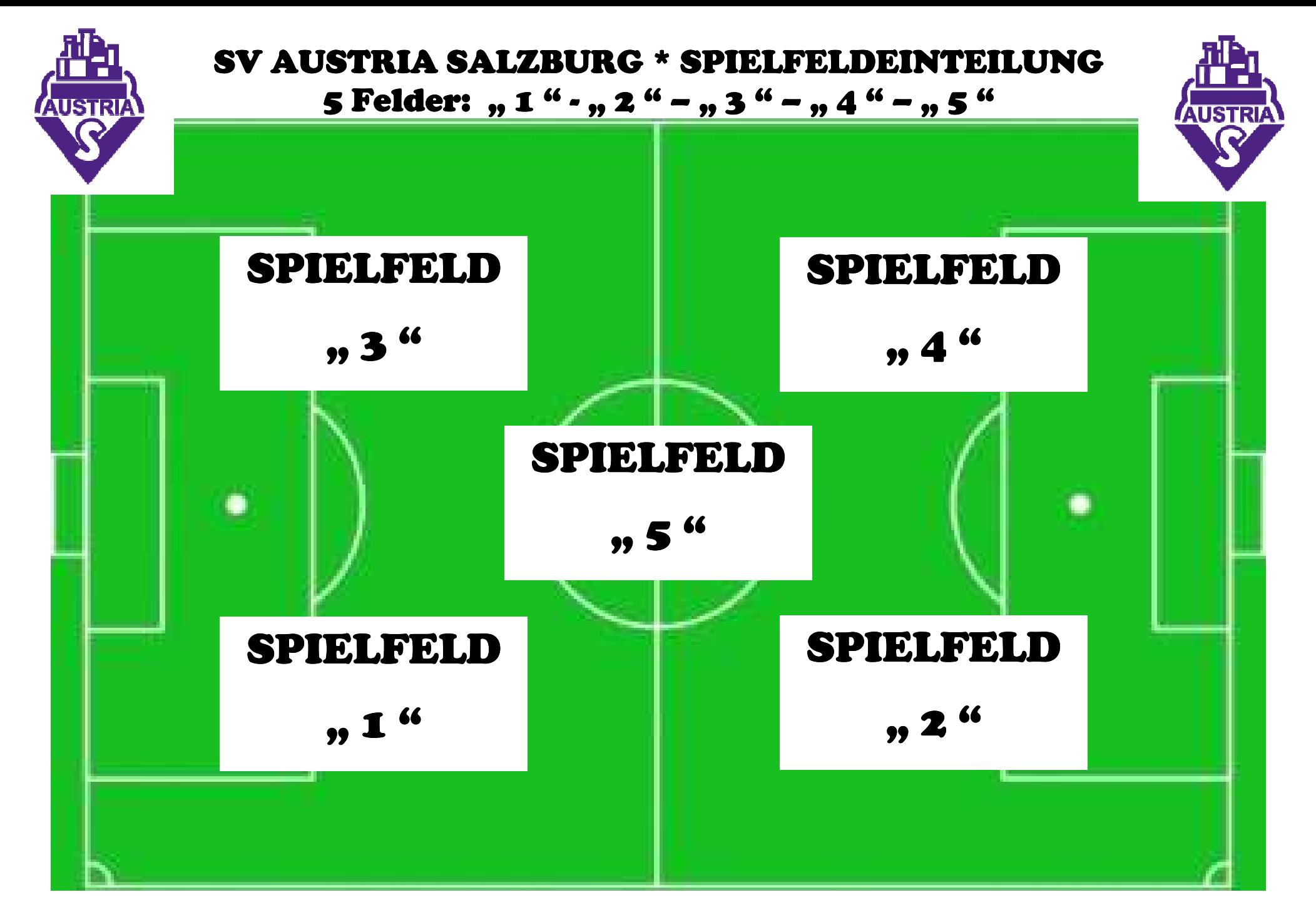